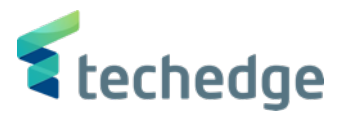

# Techedge b+

**OnePlace** 

Confidential - Do not duplicate or distribute without written permission from Techedge

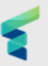

# **¿Qué es Techedge OnePlace?**

OnePlace es el portal para los clientes que contraten soluciones de software de Techedge tanto on-premise como cloud.

La finalidad de este portal es que todos los clientes puedan tener acceso a todo el contenido actualizado de software, acceso a los sistemas cloud, documentación y noticias.

Durante las próximas semanas y meses se irá añadiendo contenido que esperamos sea de especial interés de los clientes.

Para poder acceder al nuevo portal tiene que acceder a la siguiente dirección web:

https://oneplace.bplus.tech y hacer login en el Sistema (\*).

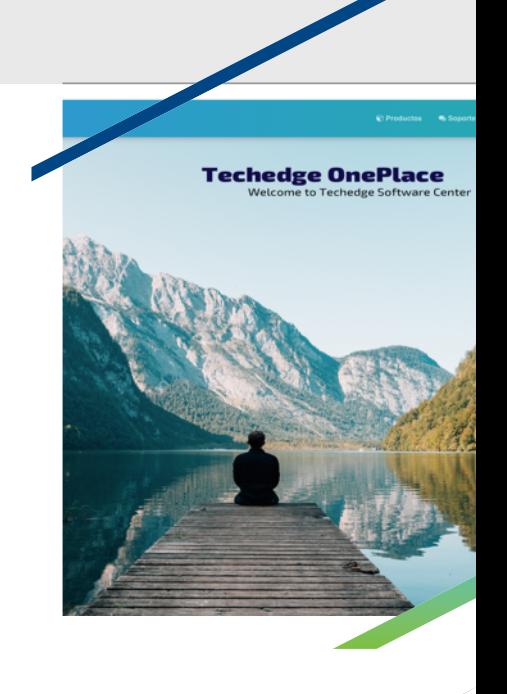

(\*) Los datos de acceso serán facilitados por Techedge de forma individual a cada usuario que vaya a acceder al portal durante el mes de mayo y junio.

# Página Inical

# Acceso al portal

Para acceder deberá ingresar el usuario y password.

En caso que olvide su contraseña podrá recuperarla haciendo click en "¿Olvidó su contraseña?"

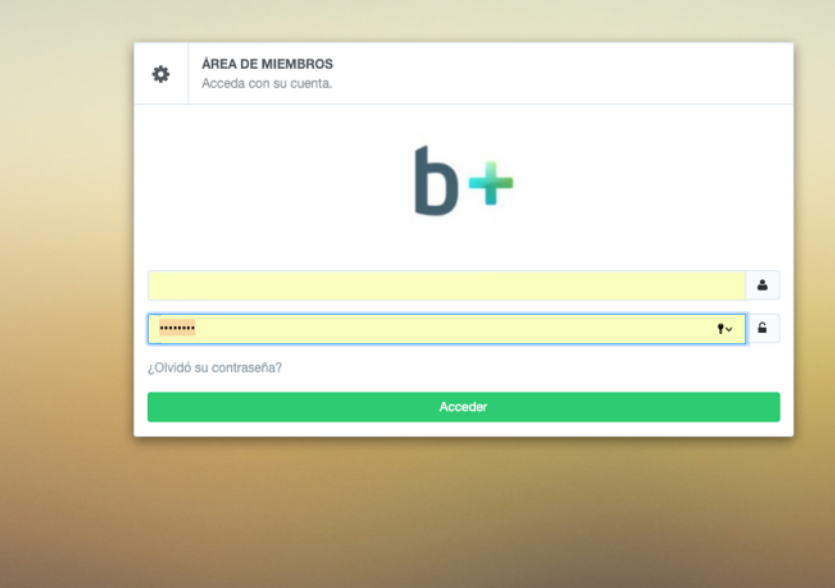

### Acceso a sus datos

Desde sus datos podrá realizar las siguientes acciones:

- Ver su dirección de correo electrónico
- Ver su teléfono
- Elegir el idioma preferido
- Permitir notificaciones
- Cambiar la contraseña

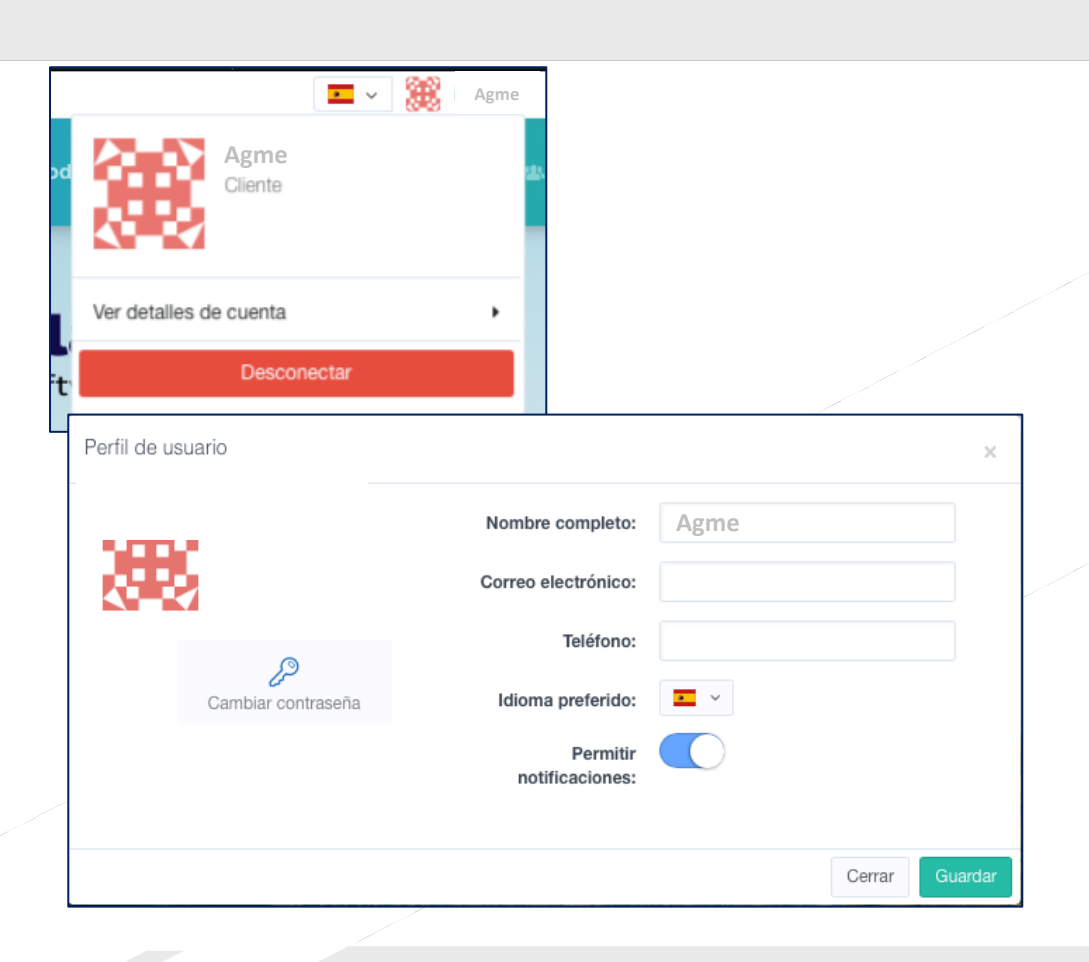

#### $b+$  One Place **C** Productos Productos Productos 'orkflow Desde la opción de productos usted podrá Digital Compliance acceder a los productos que tiene acceso. Digital Record b+ documentConnector Digital Supplier b+ Concilia  $\rightarrow$ Esta sección esta formada por tarjetas de  $B + SI$  $\overline{\phantom{a}}$ enlace que le ayudarán a acceder al B+ SII Dashboard  $\rightarrow$ producto deseado para poder visualizar los b+ CMIS Connector  $\rightarrow$  $\rightarrow$  $B+Silcio$ b+ digitalRecord (efolder) > b+ digitalSupplier detalles del mismo, acceso a la documentación y la propia descarga del paquete de software.electronicInvoice Colombia electronicInvoice Costa Rica electronicInvoice España electronicInvoice FACE B+ electronicInvoice Costa Rica > B+ electronicInvoice Colombia > B+ electronicinvoice España > B+ electronicInvoice FACE > electronicInvoice Hungría electronicInvoice Italia electronicInvoice México B+ electronicInvoice Hungria > B+ electronicInvoice México >  $B+$  electronicinvoice Italia  $\qquad \blacktriangleright$

# Ejemplo b+ SII

v1.7.9.1 (RELEASE)

En el ejemplo mostrado podrá encontrar la información del product en la parte superior.

En la parte inferior puede visualizar un botón "Versiones Disponibles" donde siempre se mostrará la última versión disponible del producto.

Versiones disponibles

 $B + SI$ 

Productos

b+ documentConnector

#### **B+ SII, LA SOLUCIÓN SEGURA PARA TU** Digital Compliance **SISTEMA DE SUMINISTRO INMEDIATO DE** h+ Concilia **INFORMACIÓN**  $B + SI$ B+ SII Dashboard Obligaciones **B+ Silicie Digital Record** A partir del 1 de julio de 2017 entraba en vigor el nuevo sistema de Suministro Inmediato de **Digital Supplier** Información (SII), creándose así un modelo de información instantánea a cumplimentar por electronicInvoice Colombia determinados sujetos del Impuesto sobre el Valor Añadido. electronicInvoice Costa Rica En concreto, estarán obligados a suministrar información a través de la Sede electrónica de la AEAT: . Aquellos cuvo volumen de operaciones hava excedido durante el año natural inmediato anterior los 6.010.121.04 euros. electroniclovoice España · Los inscritos en el REDEME que apliquen el sistema de devolución mensual. · Las entidades acogidas al régimen especial del grupo de entidad. electronicInvoice FACE El resto de empresarios o profesionales podrán acogerse al SII, de manera voluntaria, mediante la presentación de la declaración censal durante el mes de noviembre del año anterior. No obstante, para el año 2017, la opción se podrá electronicInvoice Hungría realizar en el mes de junio. electronicInvoice Italia electronicInvoice México ◯ Versiones disponibles https://www.techedgegroup.com/es/blog/bsii-la-solucion-segura-para-tu-sistema-de-suministro-inmediato-deinformacion v1.7.9.1 (RELEASE)  $\overline{\phantom{a}}$ × (Fecha de publicación: @ 18/05/2020) n, Cancelar Aceptar Notas de publicación Descripción Enlaces documentación Descargas

Copyright © 2019 Techedge All Rights Reserved

 $V1.7.9.1$ 

# Notas de publicación

• Dentro de la sección notas de publicación se dispondrá de la información básica de esa versión del software.

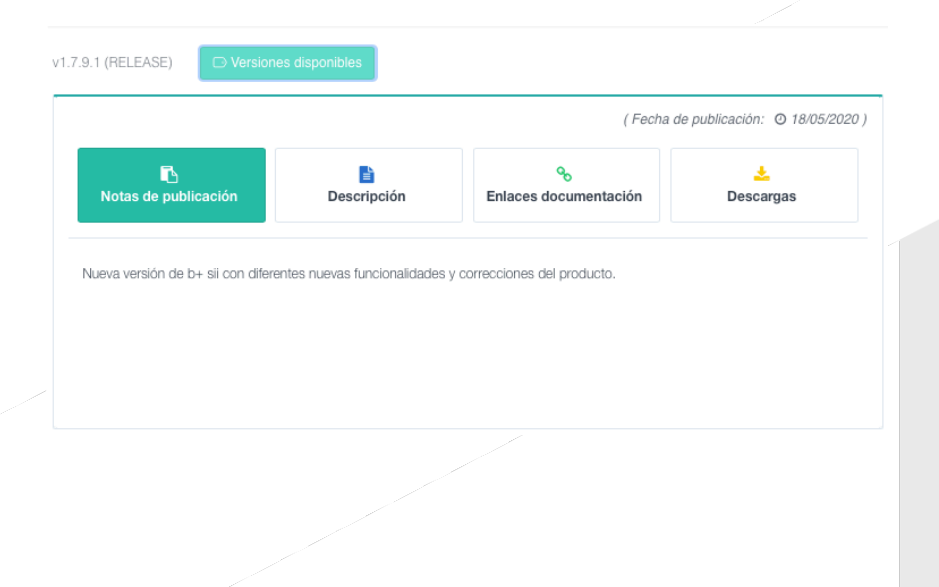

# Descripción

• En esta sección dispondrá de la descripción del producto.

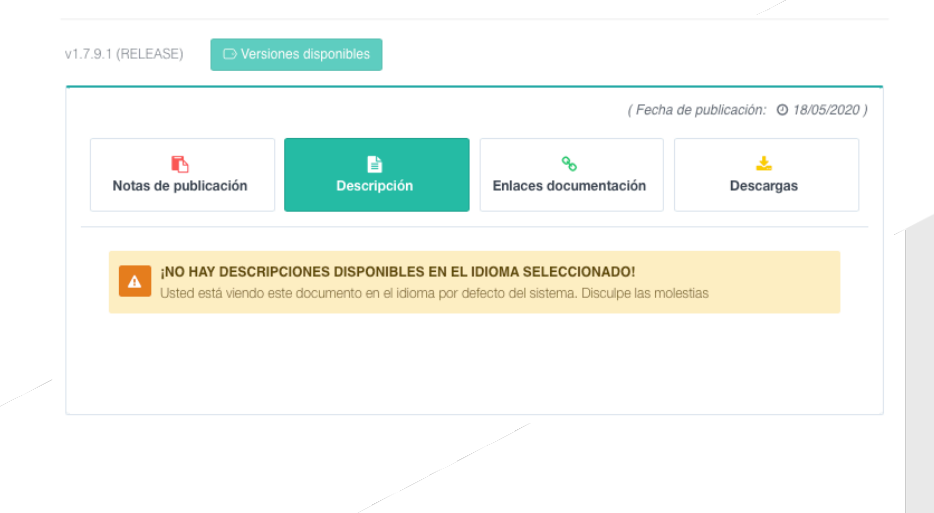

## Enlaces Documentación

- Esta sección es muy importante ya que le enlazará con al documentación oficial del producto en la que podrá encontrar:
	- Novedades de la versión
	- Manual de usuario (si procede)
	- Notas de instalación
	- Configuraciones a realizar
	- Otros

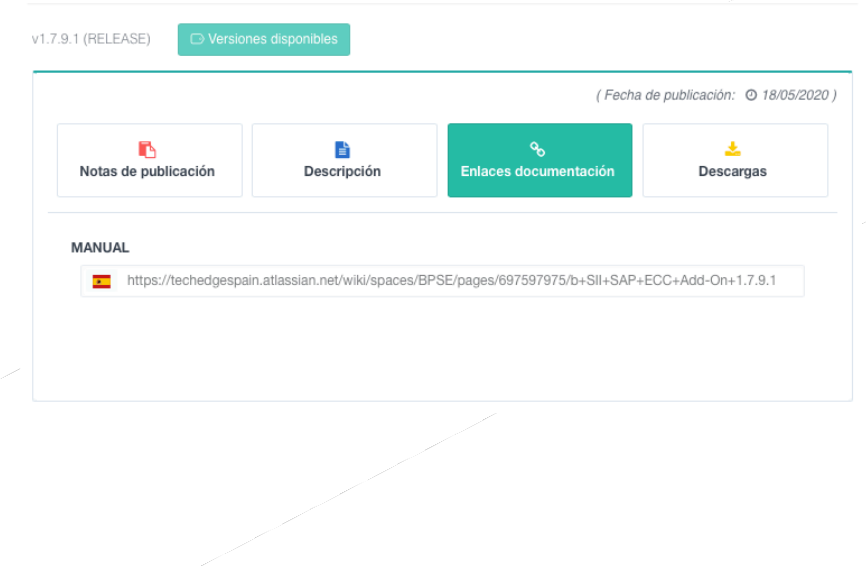

#### Descargas

• Desde este punto el usuario podrá realizar la descarga del software.

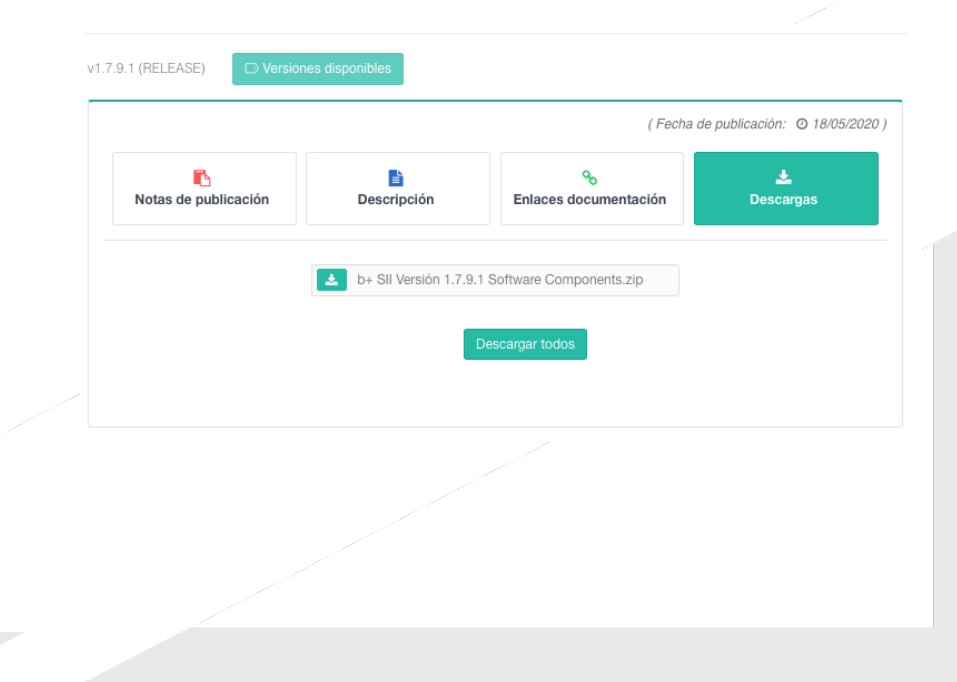

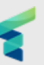

### Sección Noticias

Desde esta sección podrá estar completamente actualizado de las últimas novedades de todos los productos.

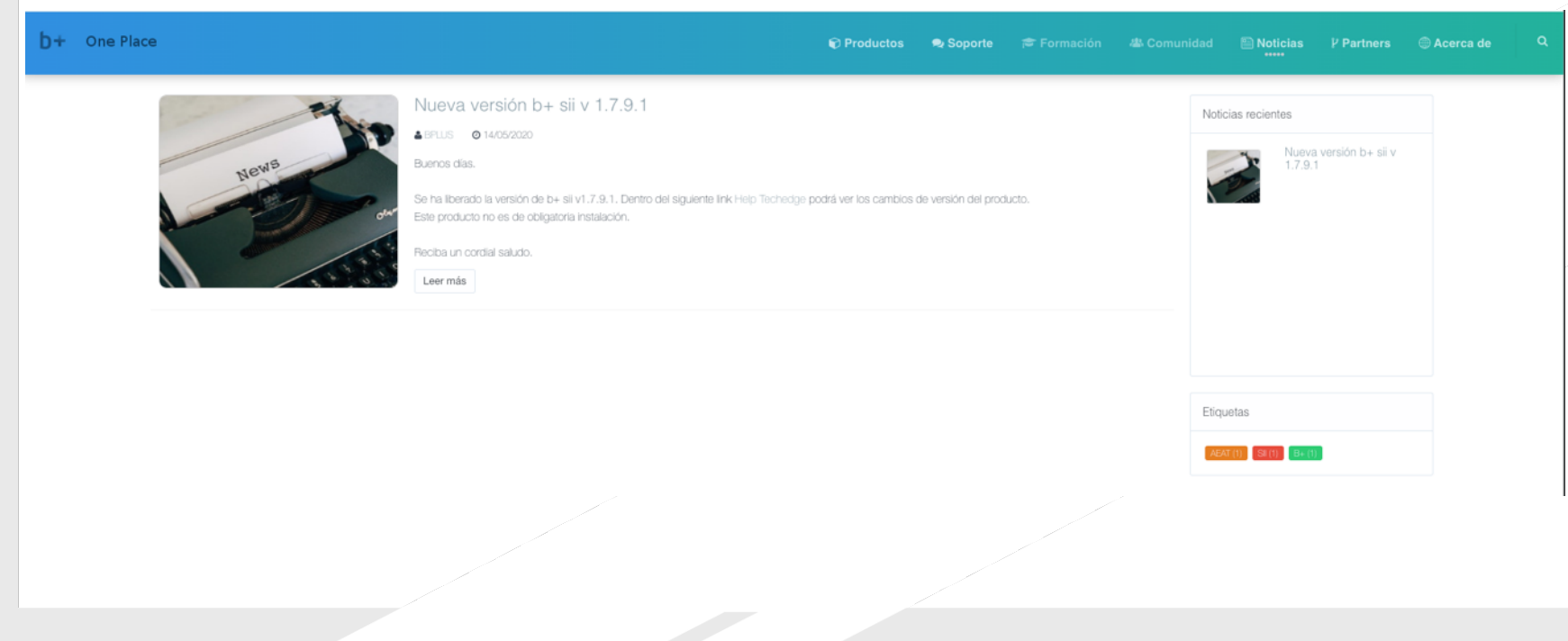

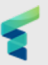

## Siguientes novedades que irán apareciendo en el dos próximos meses

- Actualización de roadmaps de todos los productos
- Actualización del manual de usuario para usuarios administradores ( desde está sección se podrán dar de alta personas de contacto y gestionar sus licencias y instalaciones ).
- Ampliación de contenidos en todas las secciones.
- Creación de RSS para recibir las notificaciones de forma automática.

#### Disclaimer

This document and the information contained herein are proprietary to Techedge.

This document, either in whole or in part, may not be reproduced in any form or by any means without Techedge's prior written permission.

Any third-party names, trademarks and copyrights contained in this document are the property of their respective owners.